Министерство науки и высшего образования Российской Федерации

**ФГБОУ ВО Уральский государственный лесотехнический университет**

**Социально-экономический институт**

**Кафедра интеллектуальных систем**

# **РАБОЧАЯ ПРОГРАММА ДИСЦИПЛИНЫ**

включая фонд оценочных средств и методические указания для самостоятельной работы обучающихся

Б1.В.18 Разработка программных приложений

Направление подготовки 09.03.03 - Прикладная информатика Направленность (профиль) Цифровая экономика Квалификация - бакалавр Количество зачетных единиц (часов) – 5(180)

Екатеринбург, 2023

Разработчик - ст. преподаватель

Л.Ю.Мельник

Рабочая программа утверждена на заседании кафедры интеллектуальных систем (протокол № 6 от «01» февраля 2023 года)

Заведующий кафедрой

В.В. Побединский

Рабочая программа рекомендована к использованию в учебном процессе методической комиссией и социально-экономического института (протокол № 2 от «02» марта 2023 года)

Председатель методической комиссии СЭИ

А.В. Чевардин

Рабочая программа утверждена директором социально-экономического института

Директор СЭИ  $\frac{\frac{1}{2}}{2\pi\sqrt{10}}$  /Ю.А.Капустина/

« <u>Од » марта</u> 20<u>23</u> года

## Оглавление

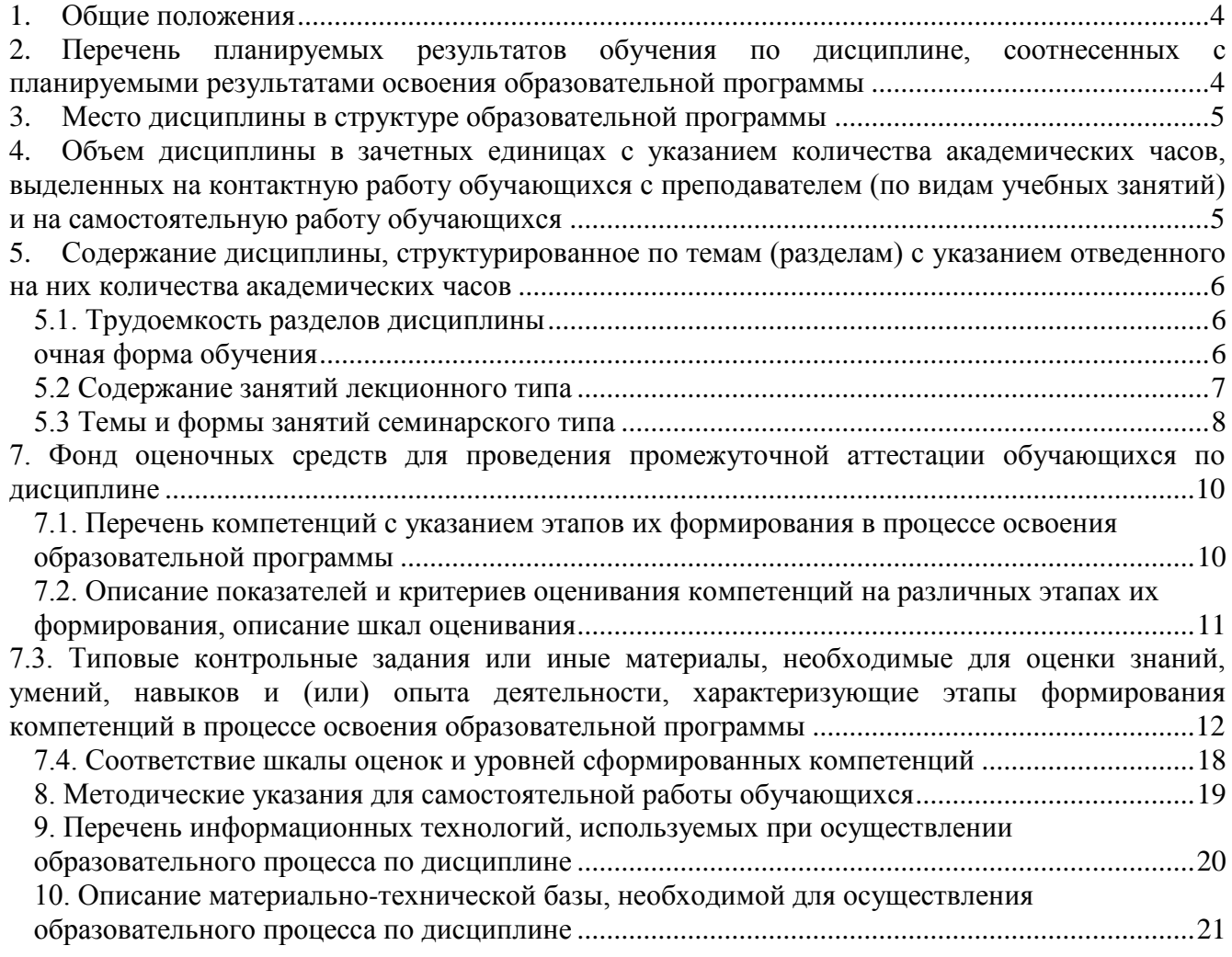

<span id="page-3-0"></span>**Наименование дисциплины – Разработка программных приложений**, относится к Части, формируемой участниками образовательных отношений учебного плана, входящего в состав образовательной программы высшего образования 09.03.03 – Прикладная информатика, направленность – цифровая экономика.

<span id="page-3-1"></span>Нормативно-методической базой для разработки рабочей программы учебной дисциплины Разработка программных приложений являются:

Федеральный закон "Об образовании в Российской Федерации", утвержденный приказом Минобрнауки РФ № 273-ФЗ от 29.12.2012;

Приказ Минобрнауки России № 301 от 05.04.2017 г. Об утверждении порядка организации и осуществления образовательной деятельности по образовательным программам высшего образования - программам бакалавриата, программам специалитета, программам магистратуры.

 Порядок организации и осуществления образовательной деятельности по образовательным программам высшего образования – программам бакалавриата, программам специалитета, программам магистратуры, утвержденный приказом Минобрнауки России от 06.04.2021 № 245

 Учебные планы образовательной программы высшего образования направления 09.03.03 – Прикладная информатика (профиль – Цифровая экономика) подготовки бакалавров по очной, заочной, очно-заочной формам обучения, одобренные Ученым советом УГЛТУ (Протокол № 03 от 16.03.2023) и утвержденного ректором УГЛТУ (16.03.2023), с дополнениями и изменениями, утвержденными на заседании Ученого совета УГЛТУ (протокол № 4 от 20.04.2023), введенными приказом УГЛТУ от 28.04.2023 № 302-А;

 Федеральный государственный образовательный стандарт высшего образования по направлению подготовки 09.03.03 «Прикладная информатика» (уровень высшего образования бакалавриат), утвержденный приказом Министерства образования и науки Российской Федерации от 19 сентября 2017 г. N 922.

Обучение по образовательной программе 09.03.03 – Прикладная информатика (профиль – Цифровая экономика) осуществляется на русском языке.

#### **2. Перечень планируемых результатов обучения по дисциплине, соотнесенных с планируемыми результатами освоения образовательной программы**

Планируемыми результатами обучения по дисциплине являются знания, умения, владения и/или опыт деятельности, характеризующие этапы/уровни формирования компетенций и обеспечивающие достижение планируемых результатов освоения образовательной программы в целом.

**Целью дисциплины** сформировать у будущих специалистов практические навыки по разработке программного обеспечения для решения экономических и расчетных задач с применением современных методов и технологий программирования.

#### **Задачи дисциплины:**

- приобрести знания об особенностях современных методологий и технологий создания программных приложений;
- приобрести знания о содержании различных этапов процесса проектирования программных приложений;
- усвоить средства и методы разработки программного обеспечения на основе объектноориентированного программирования и технологии визуального программирования;
- сформировать навыки разработки алгоритмов решения и программировать задач обработки данных с применением технологии визуального программирования и методологии объектноориентированного событийного программирования;
- использовать современные средства организации управления программными комплексами;
- сформировать знания классификации схемы программных ошибок;
- сформировать практические навыки применения языка программирования C#, для создания Windows приложений.

#### Процесс изучения дисциплины направлен на формирование следующих профессиональных компетенций:

ПК-1 - Выявление и анализ требований к системе и подсистеме и адаптация бизнеспроцессов заказчика к возможностям типовой ИС;

ПК-3 - Кодирование на языках программирования;

ПК-7 - Планирование разработки или восстановления требований к системе и подсистеме.

#### В результате изучения дисциплины обучающийся должен:

Знать: возможности типовой ИС; предметную область автоматизации; инструменты и методы выявления требований; методы выявления требований.

Разработку кода ИС и баз данных ИС, верификацию кода ИС и баз данных ИС относительно дизайна ИС и структуры баз данных ИС, как разработать план управления требованиями, согласовать план управления требованиями с заинтересованными сторонами, как утвердить план управления требованиями

Уметь: проводить переговоры, проводить презентации, подготавливать протоколы мероприятий, кодировать на языках программирования, тестировать результаты кодирования и планировать работы

Владеть: выявлением первоначальных требований заказчика к типовой ИС, определением возможности достижения соответствия типовой ИС первоначальным требованиям заказчика, Современными структурными языками программирования основами программирования. требованиями. инструментами методами управления современными стандартами  $\overline{M}$ информационного взаимодействия систем, управлением содержания проекта, системами классификации и кодирования информации, в том числе присвоение кодов документам и элементам справочников.

#### 3. Место дисциплины в структуре образовательной программы

<span id="page-4-0"></span>Данная учебная дисциплина относится к обязательной части, что означает частичное формирование в процессе обучения у бакалавра общепрофессиональных, уникальных компетенций в рамках выбранного профиля.

Освоение данной дисциплины является необходимой основой для последующего изучения лисциплин ОПОП и написания выпускной квалификационной работы.

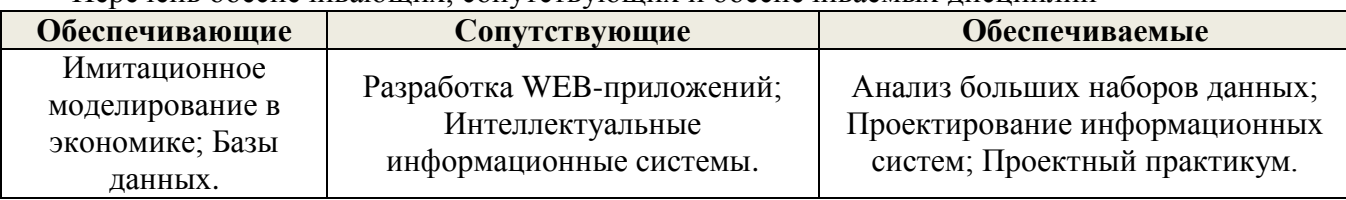

Перечень обеспечивающих, сопутствующих и обеспечиваемых лисциплин

<span id="page-4-1"></span>Указанные связи дисциплины дают обучающемуся системное представление о комплексе изучаемых дисциплин в соответствии с ФГОС ВО, что обеспечивает требуемый теоретический уровень и практическую направленность в системе обучения и будущей деятельности выпускника.

#### 4. Объем дисциплины в зачетных единицах с указанием количества академических часов, выделенных на контактную работу обучающихся с преподавателем (по видам учебных занятий) и на самостоятельную работу обучающихся

Общая трудоемкость дисциплины

| Вид учебной работы | Всего академических часов |               |                                  |
|--------------------|---------------------------|---------------|----------------------------------|
|                    | очная форма               | заочная форма | <b>ОЧНО-</b><br>заочная<br>форма |

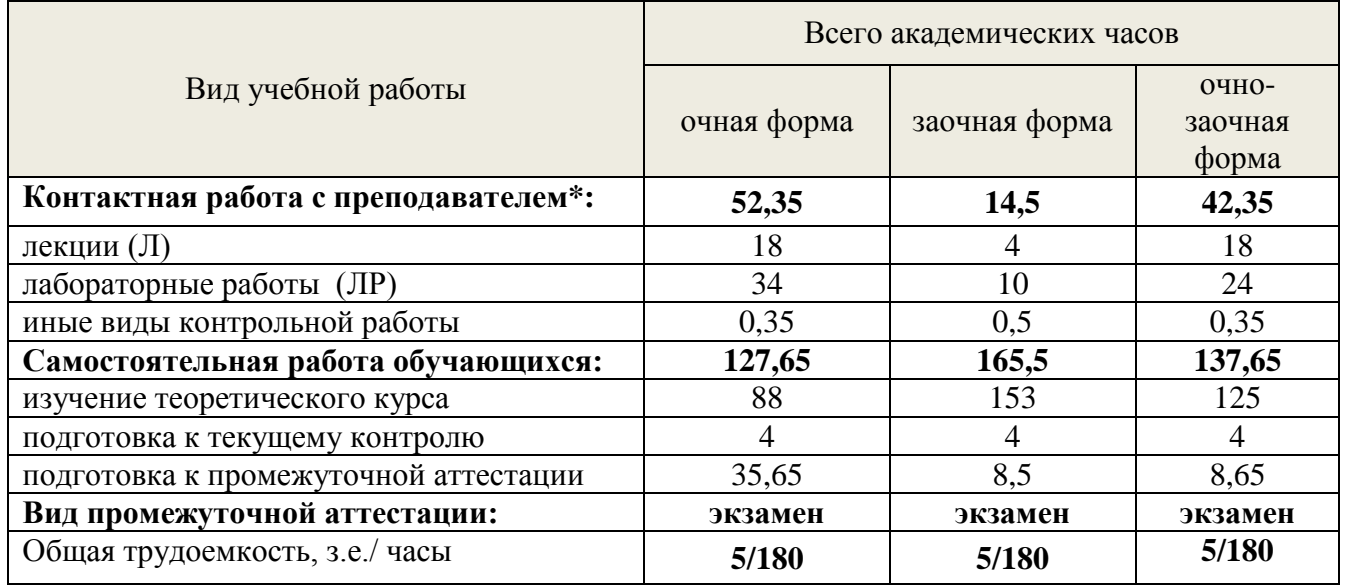

\*Контактная работа обучающихся с преподавателем, в том числе с применением дистанционных образовательных технологий, включает занятия лекционного типа, и (или) занятия семинарского типа, лабораторные занятия, и (или) групповые консультации, и (или) индивидуальную работу обучающегося с преподавателем, а также аттестационные испытания промежуточной аттестации. Контактная работа может включать иные виды учебной деятельности, предусматривающие групповую и индивидуальную работу обучающихся с преподавателем. Часы контактной работы определяются Положением об организации и проведении контактной работы при реализации образовательных программ высшего образования, утвержденным Ученым советом УГЛТУ от 25 февраля 2020 года.

#### **5. Содержание дисциплины, структурированное по темам (разделам) с указанием отведенного на них количества академических часов**

<span id="page-5-2"></span>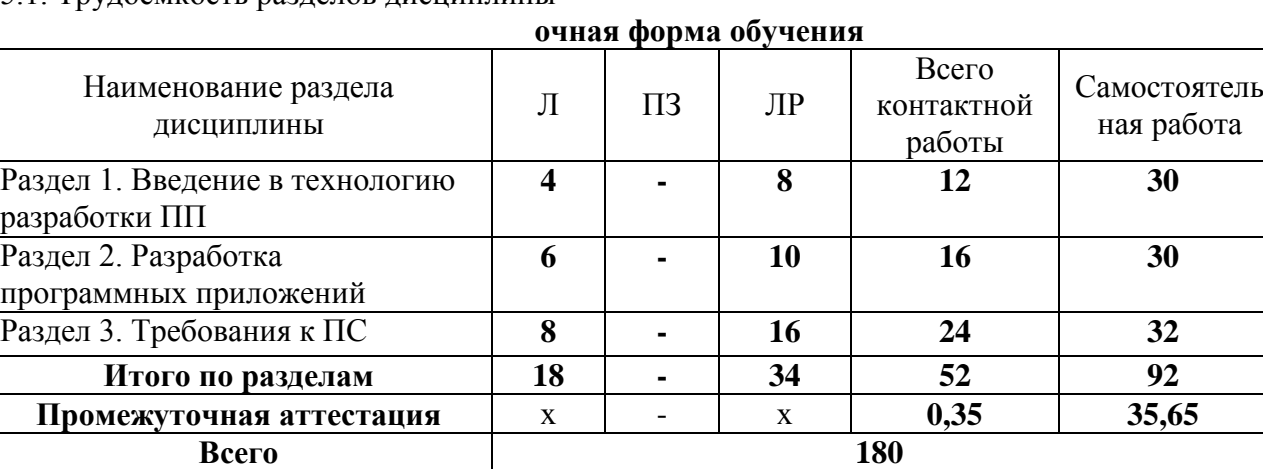

## <span id="page-5-1"></span><span id="page-5-0"></span>5.1. Трудоемкость разделов дисциплины

#### **заочная форма обучения**

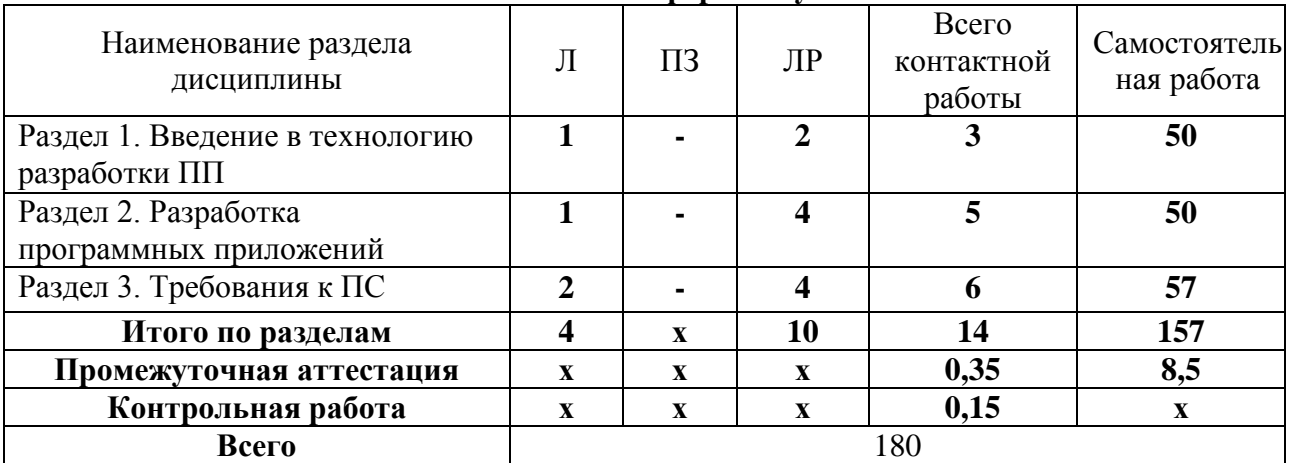

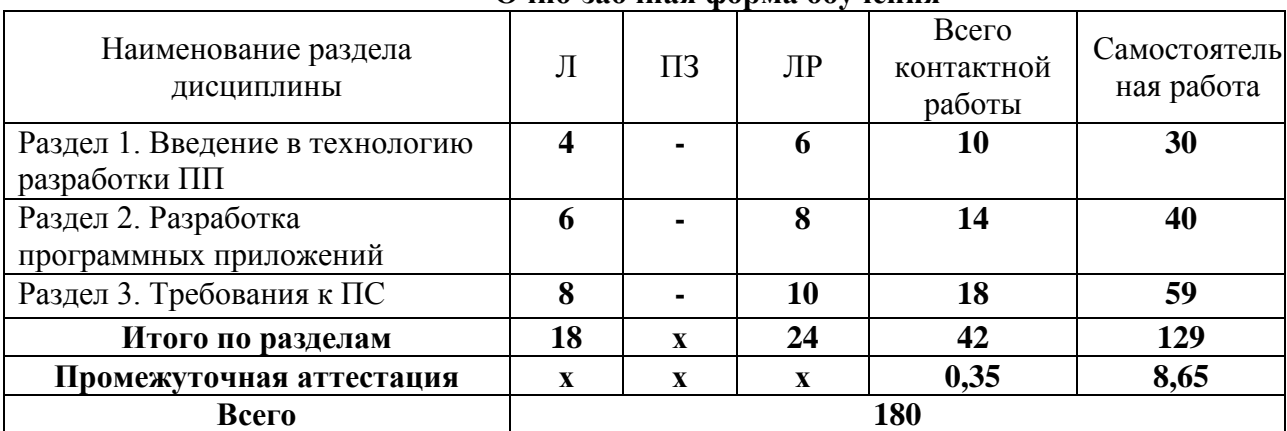

#### **Очно-заочная форма обучения**

По дисциплине разработан курс с применением дистанционных образовательных технологий для лиц с ограниченными возможностями здоровья. Все виды учебной нагрузки (лекции, практические занятия) в полном объеме представлены на сайте ЭИОС УГЛТУ.

Учебная аудитория для проведения занятий лекционного типа, занятий семинарского типа, текущего контроля и промежуточной аттестации, для лиц с ограниченными возможностями здоровья предусмотрена возможность выбрать режим ПЭВМ, удобный для обучающегося. Для обеспечения доступа в аудиторию лиц с нарушениями опорно-двигательного аппарата предусмотрена возможность перемещения с помощью пандуса раскладного переносного

#### **5.2 Содержание занятий лекционного типа**

**Раздел 1.** Введение в технологии разработки программных приложений

#### <span id="page-6-0"></span>**Тема 1.** *Предмет, структура, задачи курса*

Понятие информационной среды процесса обработки данных. Программа как формализованное описание процессов. Понятие о программном средстве. Понятие ошибки в программном средстве. Технология программирования как технология разработки программных приложений. Технология программирования и информатизация общества.

#### **Тема 2.** *Жизненный цикл программных средств*

Понятие жизненного цикла ПС. Цели и структура современных моделей жизненного цикла ПС. Содержание отдельных этапов разработки ПС. Стандартизация жизненного цикла ПС.

#### **Раздел 2.** Разработка программных приложений

**Тема 3.** *Системный анализ и проектирование программных средств*

Обследование объектов информатизации.

Определение целей создания ПС. Анализ и разработка требований к ПС. Разработка внешних спецификаций. Прогнозирование технико-экономических показателей проектов ПС. Методы управления проектированием ПС. Средства автоматизации проектирования ПС.

**Тема 4.** *Внутреннее проектирование и разработка программных средств*

Цели и порядок внутреннего проектирования ПС. Модульная структура ПС (архитектура системы и структура программы). Проектирование модулей. Проектирование и кодирование логики модулей. Стиль программирования. Рекомендации по программированию. Стандартизация процесса разработки ПС.

#### **Раздел 3.** Требования к программным средствам

**Тема 5.** *Тестирование программных средств*

Планирование тестирования и отладки ПС. Принципы и методы тестирования. Проектирование тестовых наборов данных. Тестирование модулей. Тестирование комплексов программ. Критерии завершенности тестирования. Отладка программ. Обработка результатов тестирования и отладки программ.

#### **Тема 6.** *Документирование программных средств*

Цели документирования. Классификация и назначение документации на ПС. Документирование в процессе разработки ПС. Стандартизация документирования программ и данных.

**Тема 7.** *Управление разработкой и аттестация ПС*

Назначение управления разработкой программного средства и его основные процессы. Структура управления разработкой программных средств. Подходы к организации бригад разработчиков. Управление качеством программного средства. Аттестация программного средства и характеристика методов оценки качества программного средства.

**Тема 8.** *Обеспечение качества и безопасности функционирования программных средств*

Показатели качества ПС. Стандарты, регламентирующие показатели качества ПС. Управление качеством ПС.

Виды угроз безопасности функционирования ПС. Методы обеспечения технологической безопасности ПС и данных. Виды предумышленных угроз. Методы защиты от несанкционированного доступа. Стандартизация защиты программ и данных.

**Тема 9.** *Источники ошибок в программных средствах*

Интеллектуальные возможности человека, используемые при разработке программных систем. Понятия о простых и сложных системах, о малых и больших системах. Неправильный перевод информации из одного представления в другое - основная причина ошибок при разработке программных средств. Модель перевода и источники ошибок.

**Тема 10.** *Надежность программных средств*

Основные понятия и показатели надежности ПС. Факторы, определяющие надежность ПС. Характеристики программных ошибок и причин их возникновения.

Моделирование и оценка надежности ПС. Аналитические модели надежности. Эмпирические модели надежности. Обеспечение надежности функционирования ПС.

**Тема 11***. Испытания и сертификация программных средств* 

Организация испытаний комплексов программ. Задачи и проблемы сертификации ПС. Методы, технология, средства обеспечения сертификации ПС. Стандарты сертификации ПС.

**Тема 12.** *Сопровождение и конфигурационное управление программными средствами*

Цели и организация сопровождения ПС. Стандартизация управления конфигурацией ПС.

**5.3 Темы и формы занятий семинарского типа**

<span id="page-7-0"></span>Учебным планом по дисциплине предусмотрены лабораторные занятия.

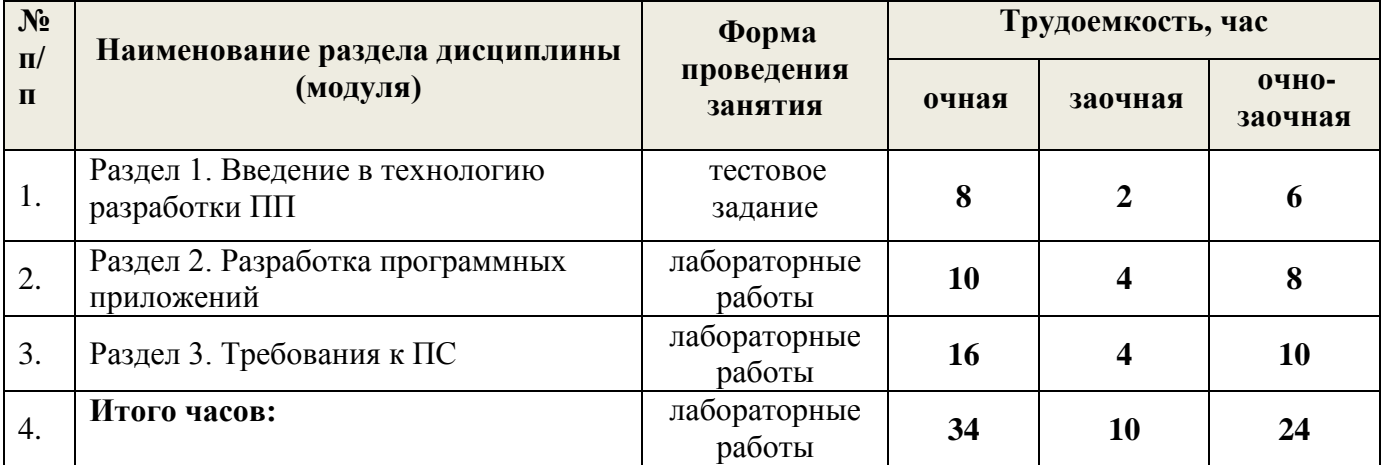

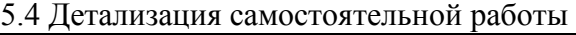

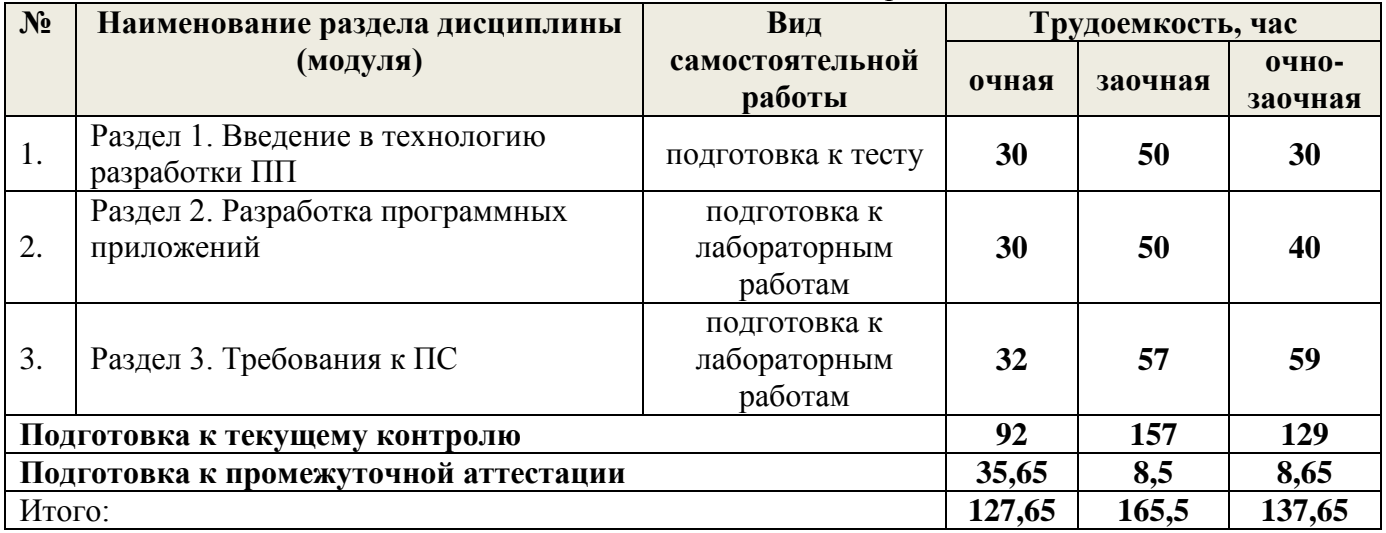

#### **Перечень учебно-методического обеспечения для самостоятельной работы обучающихся по дисциплине**

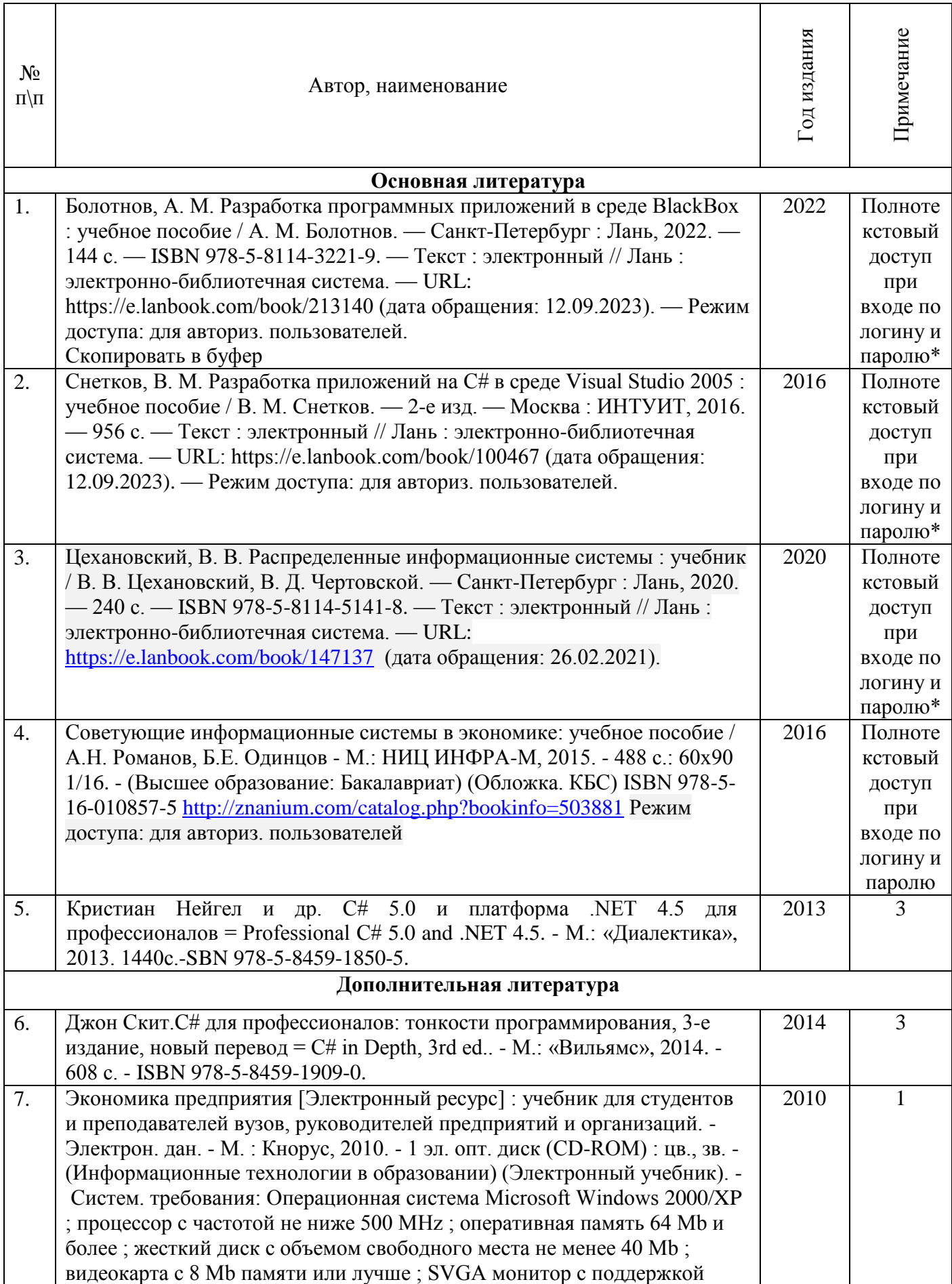

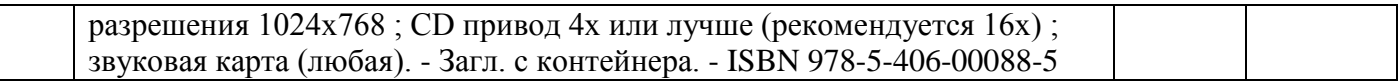

\*- прежде чем пройти по ссылке, необходимо войти в систему

Функционирование электронной информационно-образовательной среды обеспечивается соответствующими средствами информационно-коммуникационных технологий.

## **Электронные библиотечные системы**

<span id="page-9-0"></span>Каждый обучающийся обеспечен доступом к электронной библиотечной системе УГЛТУ [\(http://lib.usfeu.ru/\)](http://lib.usfeu.ru/), ЭБС Издательства Лань [\(http://e.lanbook.com/\)](http://e.lanbook.com/), ЭБС Университетская библиотека онлайн [\(http://biblioclub.ru/\)](http://biblioclub.ru/), электронная образовательная система «Образовательная платформа ЮРАЙТ (https://urait.ru/?=), универсальная база данных East View (ООО «ИВИС) (http://www.ivis.ru/), содержащих издания по основным изучаемым дисциплинам и сформированных по согласованию с правообладателями учебной и учебно-методической литературы. Договоры с ЭБС заключаются университетом ежегодно.

#### **Справочные и информационные системы**

1. Справочная правовая система «КонсультантПлюс» ( http://www.consultant.ru/). Договор заключается университетом ежегодно.

2. Справочно-правовая система «Система ГАРАНТ» [\(http://www.garant.ru/\)](http://www.garant.ru/). Доступ свободный.

3. Программная система для обнаружения текстовых заимствований в учебных и научных работах «Антиплагиат. ВУЗ» (https://www.antiplagiat.ru/). Договор заключается университетом ежегодно.

4. Информационная система 1С: ИТС (http://its.1c.ru/). Доступ свободный

## **Профессиональные базы данных**

1. Федеральная служба государственной статистики. Официальная статистика [\(http://www.gks.ru/\)](http://www.gks.ru/). Доступ свободный.

2. Научная электронная библиотека elibrary [\(http://elibrary.ru/\)](http://elibrary.ru/). Доступ свободный.

3. Экономический портал [\(https://institutiones.com/\)](https://institutiones.com/). Доступ свободный.

4. Информационная система РБК [\(https://ekb.rbc.ru/\)](https://ekb.rbc.ru/). Доступ свободный.

5. Официальный интернет-портал правовой информации [\(http://pravo.gov.ru/\)](http://pravo.gov.ru/). Доступ свободный.

6. База полнотекстовых и библиографических описаний книг и периодических изданий (http://www.ivis.ru/products/udbs.htm). Доступ свободный.

7. ГлавбухСтуденты: Образование и карьера (http://student.1gl.ru/). Доступ свободный.

8. Сайт Центрального банка РФ: официальный сайт Центрального банка Российской Федерации (режим доступа: https:/[/cbr.ru\)](https://cbr.ru/). Доступ свободный.

#### **Нормативно-правовые акты**

1. Конституция РФ: официальный текст

2. Гражданский кодекс РФ. Утв. 30 ноября 1994 года № 51-ФЗ (в последней ред.)

3. Федеральный закон «О банках и банковской деятельности». Утв. 02 декабря 1990 г. № 395-1 (в последней ред.)

4. Федеральный закон «О Центральном банке Российской Федерации (Банке России)».Утв.10 июля 2002 г. № 86-ФЗ (в последней ред.).

#### **7. Фонд оценочных средств для проведения промежуточной аттестации обучающихся по дисциплине**

7.1. Перечень компетенций с указанием этапов их формирования в процессе освоения образовательной программы

<span id="page-9-1"></span>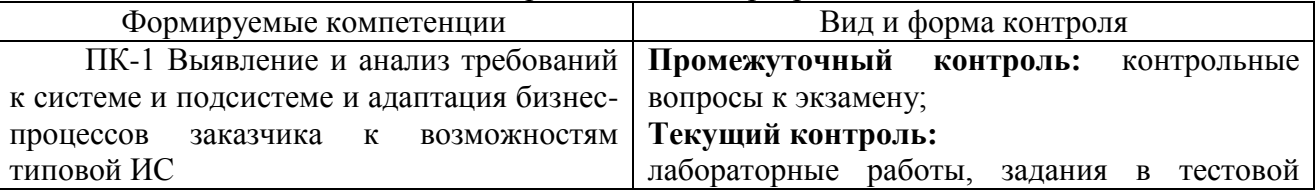

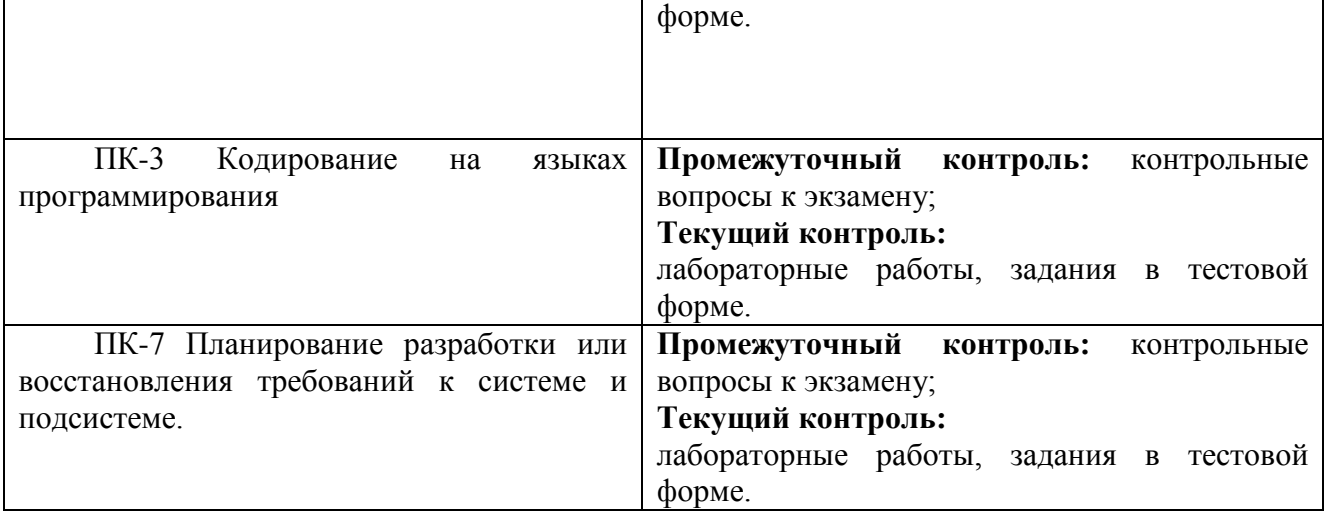

#### <span id="page-10-0"></span>**7.2. Описание показателей и критериев оценивания компетенций на различных этапах их формирования, описание шкал оценивания**

#### **Критерии оценивания устного ответа на контрольные вопросы экзамена (текущий контроль, формирование компетенций ПК-1; ПК-3; ПК-7):**

«5» (отлично) - дан полный, развернутый ответ на поставленный вопрос, показана совокупность осознанных знаний об объекте, доказательно раскрыты основные положения темы; в ответе прослеживается четкая структура, логическая последовательность, отражающая сущность раскрываемых понятий, теорий, явлений. Знание об объекте демонстрируется на фоне понимания его в системе данной науки и междисциплинарных связей. Ответ изложен литературным языком в терминах науки, показана способность быстро реагировать на уточняющие вопросы;

«4» (хорошо) - дан полный, развернутый ответ на поставленный вопрос, показано умение выделить существенные и несущественные признаки, причинно-следственные связи. Ответ четко структурирован, логичен, изложен в терминах науки. Однако допущены незначительные ошибки или недочеты, исправленные обучающимся с помощью «наводящих» вопросов;

«3» (удовлетворительно) - дан неполный ответ, логика и последовательность изложения имеют существенные нарушения. Допущены грубые ошибки при определении сущности раскрываемых понятий, теорий, явлений, вследствие непонимания обучающимся их существенных и несущественных признаков и связей. В ответе отсутствуют выводы. Умение раскрыть конкретные проявления обобщенных знаний не показано. Речевое оформление требует поправок, коррекции;

«2» (неудовлетворительно) - обучающийся демонстрирует незнание теоретических основ предмета, не умеет делать аргументированные выводы и приводить примеры, показывает слабое владение монологической речью, не владеет терминологией, проявляет отсутствие логичности и последовательности изложения, делает ошибки, которые не может исправить, даже при коррекции преподавателем, отказывается отвечать на занятии.

**Критерии оценивания выполнения заданий в тестовой форме (текущий контроль, формирование компетенции ПК-1; ПК-3; ПК-7)**:

По итогам выполнения тестовых заданий оценка производится по пятибалльной шкале. При правильных ответах на:

86-100% заданий – оценка «5» (отлично);

71-85% заданий – оценка «4» (хорошо);

51-70% заданий – оценка «3» (удовлетворительно);

менее 50% - оценка «2» (неудовлетворительно).

#### **Критерии оценки лабораторных работ (формирование компетенции ПК-1; ПК-3; ПК-7):**

**«5» (отлично**): выполнены все задания лабораторных работ, обучающийся четко и без ошибок ответил на все контрольные вопросы. Обучающийся способен на высоком уровне построить нечеткую аппроксимирующую экспертную систему, делать выводы по полученным результатам;

**«4» (хорошо):** выполнены все задания лабораторных работ, обучающийся ответил на все

контрольные вопросы с замечаниями. Обучающийся на среднем уровне способен построить нечеткую аппроксимирующую экспертную систему, делать выводы по полученным результатам;

**«3» (удовлетворительно):** выполнены все задания лабораторных работ с замечаниями, обучающийся ответил на все контрольные вопросы с замечаниями. Обучающийся на удовлетворительном уровне способен построить нечеткую аппроксимирующую экспертную систему, не способен сделать выводы по полученным результатам;

**«2» (неудовлетворительно):** обучающийся не выполнил или выполнил неправильно задания лабораторных работ, обучающийся ответил на контрольные вопросы с ошибками или не ответил на конкретные вопросы. Обучающийся не способен построить нечеткую аппроксимирующую экспертную систему и делать выводы по полученным результатам.

#### <span id="page-11-0"></span>**7.3. Типовые контрольные задания или иные материалы, необходимые для оценки знаний, умений, навыков и (или) опыта деятельности, характеризующие этапы формирования компетенций в процессе освоения образовательной программы**

#### **Контрольные вопросы к экзамену (промежуточный контроль)**

- 1. Этапы ТП в историческом аспекте
- 2. Источники ошибок в программных средствах
- 3. Специфика разработки программных средств
- 4. Модели ЖЦ
- 5. Стадии ЖЦ ПО в общем виде
- 6. Внешнее описание ПС. Методы контроля внешнего описания
- 7. Определение требований к программному средству
- 8. Специфика качества программного средства
- 9. Функциональная спецификация
- 10. Архитектура программного средства. Контроль архитектуры ПС
- 11.Модульное программирование. Контроль при модульном программировании
- 12.Характеристики программного модуля
- 13.Порядок разработки программного модуля
- 14.Классические методы разработки структуры программ при модульном программировании
- 15.Конструктивный и архитектурный подход к разработке структуры программ при модульном программировании
- 16.Тестирование программных средств. Уровни тестирования
- 17.Способы тестирования. Оптимальная концепция тестов. Аксиомы тестирования
- 18.Виды тестирования
- 19.Отладка программных средств
- 20.Документирование ПС (без пояснительной записки по ГОСТу)
- 21.Оценка качества ПС
- 22.CMM модель совершенствования процессов создания программного обеспечения
- 23.Надежность программного обеспечения
- 24.Защитное программирование
- 25.Проектирование программного продукта при объектном подходе
- 26.Особенности объектного подхода
- 27.Проектирование программного продукта при структурном подходе
- 28.CASE технологии
- 29.Инструменты разработки программных средств
- 30.Инструментальные среды разработки и сопровождения программных средств и принципы их классификации
- 31.Классы инструментальных сред

#### Задания в текстовой форме (текущий контроль)

#### 1 вопрос:

Укажите последовательность этапов ЖЦ ПС

Последовательность понятий:

- [3] Проектирование
- [2] Анализ требований и определение спецификаций
- [4] Реализация
- [5] Сопровождение
- [1] Постановка задачи

#### 2 вопрос:

Первой моделью ЖЦ ПС является

- Варианты ответа:
- [X] каскадная
- [ ] спиральная
- [ ] с промежуточным контролем
- [ ] сопровождение

## 3 вопрос:

Какая модель ЖЦ ПО предъявляет высокие требования к наглядности описания разрабатываемого программного средства

- Варианты ответа:
- [ ] RAD-технология
- [ ] СОМ-технология

[ ] GPRS

[X] CASE-технология

#### 4 вопрос:

Какая модель ЖЦ предполагает быстрое получение версий разрабатываемого программного обеспечения

Варианты ответа:

#### [] СASE-технология

- [X] RAD-технология
- [] СОМ-технология
- $\lceil$  | CMM

## 5 вопрос:

Автономно компилируемая программная единица

Ответ:

модуль

## 6 вопрос:

При каком методе программирования используются три вида вычислительного процесса: линейный, разветвленный, циклический

Варианты ответа:

[X] структурное

- [ ] объектно-ориентированное
- [ ] процедурное
- [ ] модульное

## 7 вопрос:

Формализованное текстовое описание алгоритма например, Выполнять <действие> До <условие>)

Ответ:

псевдокод

## 8 вопрос:

Программы и системы, ориентированные на решение конкретных пользовательских задач Варианты ответа:

- [ ] системные
- [X] прикладные
- [ ] оболочки

#### [ ] общего назначения

## 9 вопрос:

Свойство программного продукта, обеспечивающее правильность работы при любых допустимых данных и защиту от неправильных данных

Варианты ответа:

- [ ] адаптируемость
- [ ] правильность

[X] универсальность

[ ] точность результатов

#### $10$  вопрос:

Алресованный компьютеру набор инструкций, точно описывающий послеловательность лействий. которые необходимо выполнить

Ответ:

программа

## 11 вопрос:

Программное обеспечение, представляющее собой организованную совокупность подсистем (программ), позволяющих решать широкий класс задач из некоторой прикладной области

Варианты ответа:

- [ ] пакет программ
- [ ] программный комплекс
- [X] программная система
- [ ] программа

#### 12 вопрос:

Вид пользовательского интерфейса, реализующий работу принципом иерархической структуры

- Варианты ответа:
- [ ] прямое манипулирование
- $[X]$  меню
- [ ] свободная навигация
- [ ] примитивный

## 13 вопрос:

Языки программирования, являющиеся частью профессиональных сред, характеризующиеся узкой направленностью для создания конкретных типов программного обеспечения

Варианты ответа:

[ ] языки низкого уровня

[X] специализированные языки разработчика

[ ] специализированные языки пользователя

## 14 вопрос:

Стандартный язык описания разработки программных продуктов с использованием объектного подхода

Варианты ответа:

 $[X]$  UML

[ ] XML

[] САSE-средства

[ ] CMM

## 15 вопрос:

Порция информации, участвующая в диалоговом обмене

Ответ:

# сообщение

## 16 вопрос:

Процесс выполнения программы, целью которого является выявление ошибок

Варианты ответа:

- [ ] отладка
- $[X]$  тестирование
- [ ] компиляция
- [ ] интерпретация

# **17 вопрос:**

Процесс локализации и исправления ошибок, обнаруженных при тестировании

Ответ:

отладка

## **18 вопрос:**

Система точно сформулированных правил, определяющая процесс преобразования исходных данных в результат за конечное число шагов

Варианты ответа:

- [ ] внешнее описание
- [X] алгоритм

[ ] информационный поток

[ ] программный комплекс

# **19 вопрос:**

Поддержка работоспособности программы (переход на новые версии, внесение изменений и т.д.) Варианты ответа:

- [ ] отладка
- [X] сопровождение
- [ ] компиляция

[ ] программирование

# **20 вопрос:**

Используется для обеспечения процесса разработки программ, включает специализированное программное обеспечение, поддерживающее все технологические этапы процесса проектирования, программирования, отладки и тестирования создаваемых программ

Варианты ответа:

[ ] системное программное обеспечение

[X] инструментарий технологии программирования

[ ] прикладное программное обеспечение

# **21 вопрос:**

Транслирует программу без её выполнения

Варианты ответа:

- [X] компилятор
- [ ] транслятор
- [ ] отладчик
- [ ] интерпретатор

# **22 вопрос:**

В технологии программирования акцент делается на

Варианты ответа:

[X] изучение технологических процессов разработки программного средства и порядке их прохождения

[ ] разработку детального внешнего описания разрабатываемого программного средства

- [ ] создание качественного программного средства
- [ ] изучение инструментальных средств разработки программных средств

# **23 вопрос:**

К линейным структурам данных с последовательным распределением относятся Варианты ответа:

- [1] вектор
- [1] массив
- [0] запись
- [0] двусвязный список

# **24 вопрос:**

Единственно верным сцеплением программных модулей является

- Варианты ответа:
- [ ] сцепление по содержимому
- [ ] сцепление по образцу

## [X] сцепление по данным

#### [ ] сцепление по внешним ссылкам

#### 25 вопрос:

Характеристикой программного модуля, отражающей независимость от предыстории обращений к нему, является

Варианты ответа:

- [X] рутинность
- [ ] прочность
- [ ] сцепление
- [ ] размер

## 26 вопрос:

Метод разработки программ при модульном программировании, когда реализация начинается с головного модуля, затем программируются модули уровнем ниже и т.д.

Варианты ответа:

[ ] восходящая разработка

- [X] нисходящая разработка
- [ ] архитектурный подход
- [ ] структурный подход

## 27 вопрос:

Словарь терминов внешнего описания предназначен для

Варианты ответа:

[ ] формализованного описания алгоритма

[X] повышения степени понимания предметной области

- [ ] хранения основных показателей качества программного средства
- [ ] упрощения процесса тестирования программного средства

## 28 вопрос:

Какая модель отражает функциональную диаграмму

Варианты ответа:

- $[1$  DFD
- $[$   $]$  ERD
- $[X]$  SADT

 $\lceil$  | STD

## 29 вопрос:

Для обозначения множества объектов, имеющих одинаковую структуру, поведение и отношения с другими объектами, используется

Варианты ответа:

**[X]** класс

- [ ] метод
- [ ] событие

[] DFD-диаграмма

## 30 вопрос:

Какая модель ЖЦ соответствует CASE-технологии?

Варианты ответа:

- [ ] каскадная
- [X] спиральная
- $[$   $|$  RAD

[ ] модель с промежуточным контролем

## **31 вопрос:**

При каком тестировании проверяется минимально возможный компонент (класс или функция)? Варианты ответа:

- [ ] интеграционное
- [ ] альфа-тестирование
- [X] модульное
- [] "черного ящика"
- 32 вопрос:

При каком тестировании проверяет, есть ли проблемы в интерфейсах или во взаимодействии между компонентами системы?

Варианты ответа:

[X] интеграционное

[ ] системное

[ ] модульное

[ ] отладка

## **33 вопрос:**

При каком тестировании разработчик теста имеет доступ к исходному коду и может вносить изменения в код?

Варианты ответа:

- [ ] модульное
- [X] "белого ящика"
- [ ] "черного ящика"
- [ ] интеграционное

## **34 вопрос:**

Какие ошибки "ловятся" на стадии компиляции?

Варианты ответа:

[ ] многопользовательского доступа

- [X] синтаксиса
- [ ] инструментария
- [ ] логики взаимосвязи модулей

## **35 вопрос:**

Какой раздел не входит в руководство пользователя?

- Варианты ответа:
- [ ] инструкция по работе
- [ ] общие сведения о программе
- [ ] описание установки
- [X] методика испытаний

## **36 вопрос:**

Какие языки позволяют осуществлять программирование машинными командами?

Варианты ответа:

- [X] низкого уровня
- [ ] специализированные языки пользователя
- [ ] высокого уровня
- [ ] специализированные языки разработчика

## **37 вопрос:**

Метод защиты информации шифрованием от несанкционированного прочтения

- Варианты ответа:
- [ ] правовой
- [ ] лицензирование
- [X] криптография
- [ ] обфускация

## **38 вопрос:**

Как называются тесты, составляющиеся исходя из текста программы?

- Варианты ответа:
- [ ] функциональные
- [X] структурные
- [ ] эффективные
- [ ] специализированные

## **39 вопрос:**

Что не является характеристикой программного модуля?

- Варианты ответа:
- [ ] один вход и один выход
- [ ] функциональная завершенность

[ ] логическая независимость

[X] высокая квалификация разработчика

#### 40 вопрос:

Многопользовательскую архитектуру реализуют системы, построенные по принципу

Варианты ответа: [ ] пакет программ

[ ] локальная сеть

 $[X]$  клиент-сервер

[ ] программная система

#### Лабораторные работы (текуший контроль)

Знакомство со средой Visual Studio C#, знакомство с компонентами TextBox, Label, Button. Разработать интерфейс для удобного использования текстового файла, содержащего контактную информацию о людях.

Использование сообщений ДЛЯ вывода результатов, обработка исключений. Использование операторов условий и выбора, знакомство с инструкцией обработка события click. Создать форму и добавить на форму с вкладки DataControls компоненты DBEdit, DBNavigator, с вкладки DataAccess - SdfDataSet, DataSource.

Создать проект Microsoft Visual Stutio в результате создается приложение Windows Forms **в Visual C#**, (программа, предназначенная для решения прикладных задач

Используя базовые компонентами Microsoft Visual Studio TextBox, Label, Button и другие компоненты установить требуемые значения свойств формы, затем - поместить на форму необходимые компоненты создать работающее приложения

Создать базу данных в СУБД Microsoft Access, используя набор компонентов создать проект в Microsoft Visual Studio, используя формы и связанные с ней классы. создать работающее приложение, дающее возможность добавлять, изменять и удалять записи в базе данных Microsoft Access.

Разработать интерфейс базы данных по индивидуальному заданию. Использовать компонент DBGrid для размешения контактной информации из залачи «Записная книжка в виде таблицы». Создать проект, содержащий 2 формы и 1 пользовательских класс, добавить, редактировать записи в БД.

<span id="page-17-0"></span>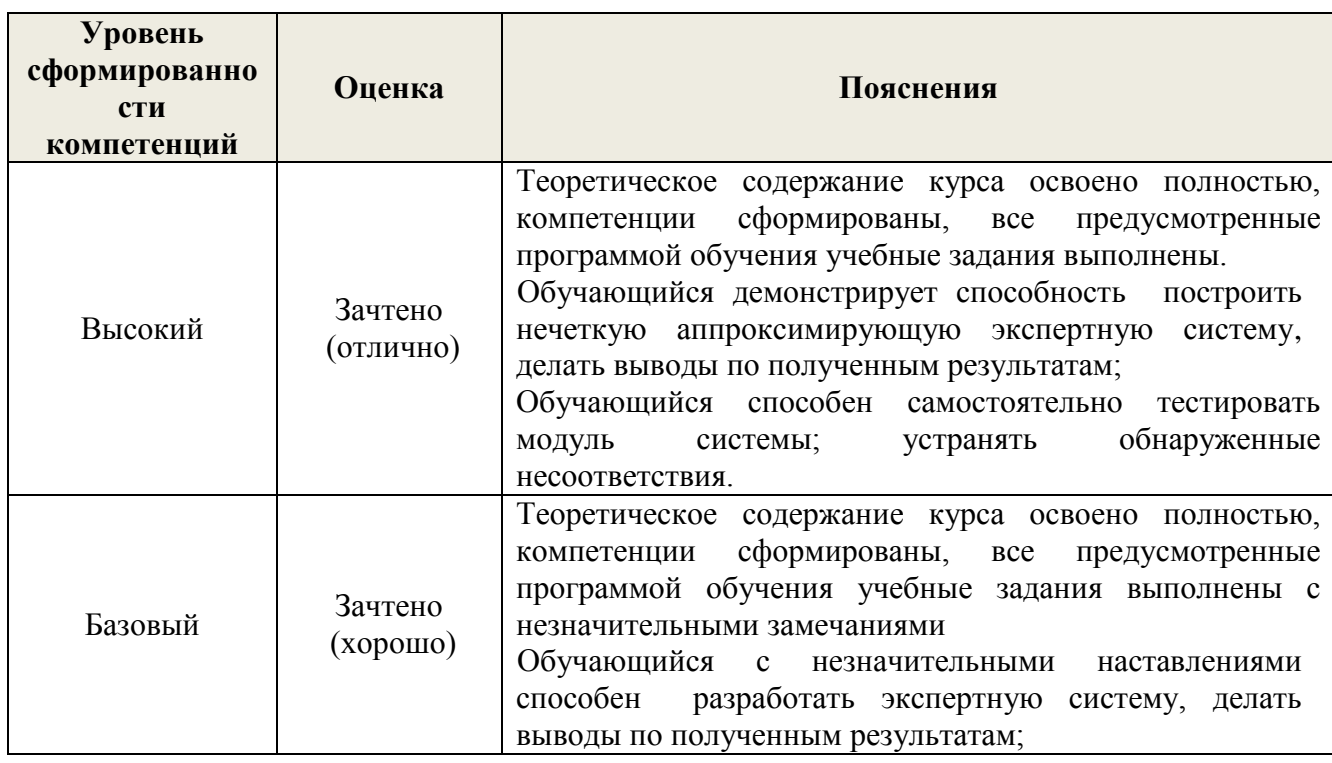

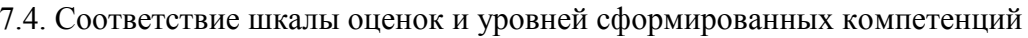

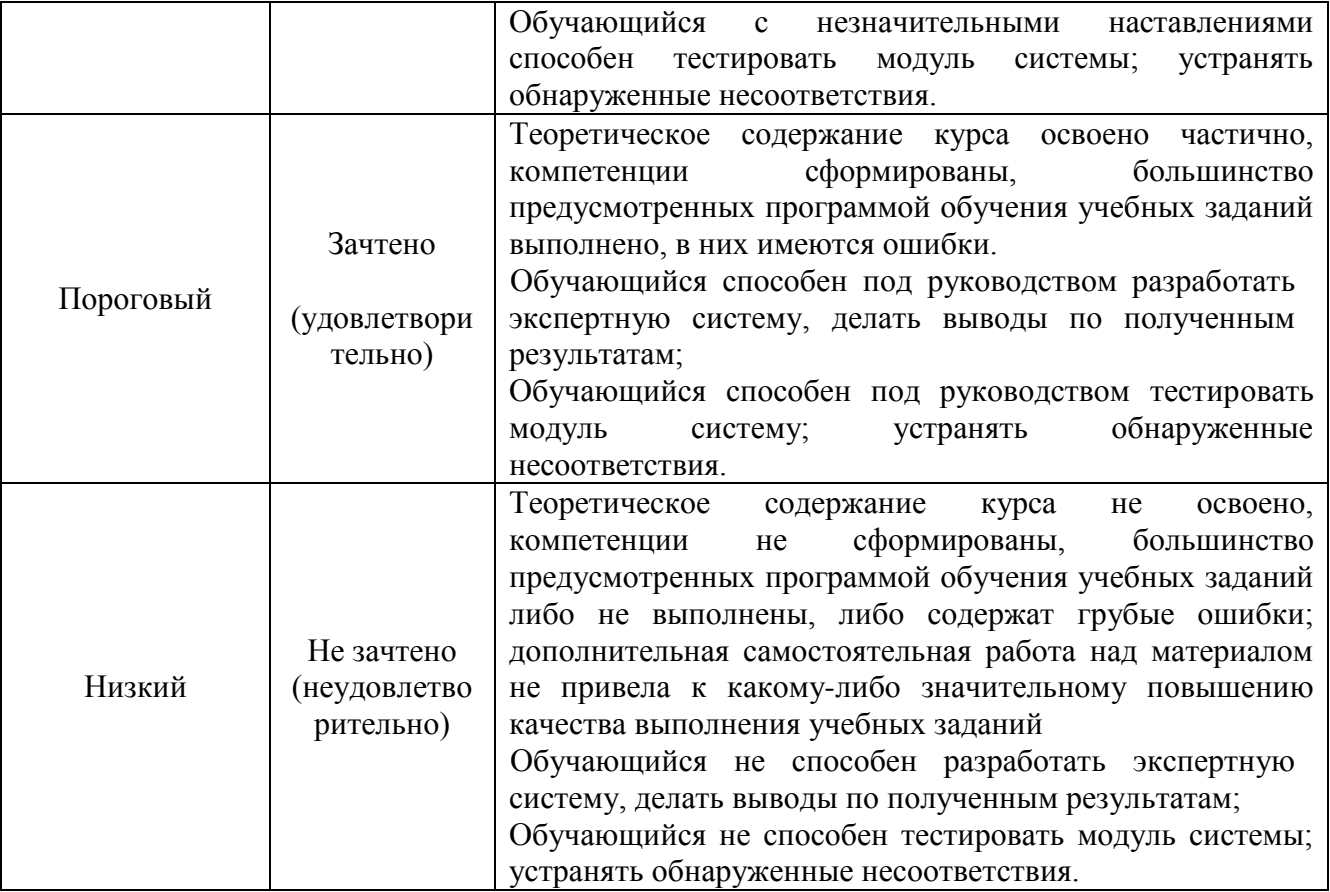

#### **8. Методические указания для самостоятельной работы обучающихся**

<span id="page-18-0"></span>Самостоятельная работа – планируемая учебная, производственная, технологическая работа обучающихся, выполняемая во внеаудиторное (аудиторное) время по заданию и при методическом руководстве преподавателя, но без его непосредственного участия (при частичном непосредственном участии преподавателя, оставляющем ведущую роль в контроле за работой студентов).

Самостоятельная работа обучающихся в вузе является важным видом их учебной и производственной деятельности. Самостоятельная работа играет значительную роль в рейтинговой технологии обучения. В связи с этим, обучение в вузе включает в себя две, практически одинаковые по взаимовлиянию части – процесса обучения и процесса самообучения. Поэтому самостоятельная работа должна статьэффективной и целенаправленной работой обучающихся.

*Формы самостоятельной работы* обучающихся разнообразны. Они включают в себя:

выполнение тестовых заданий;

участие в работе конференций, комплексных научных исследованиях.

В процессе изучения дисциплины «Разработка программных приложений» обучающимся направления 09.03.03 *основными видами самостоятельной работы* являются:

 подготовка к аудиторным занятиям (лекциям и практическим работам) и выполнение соответствующих заданий;

 самостоятельная работа над отдельными темами учебной дисциплины в соответствии с учебно-тематическим планом;

выполнение тестовых заданий;

подготовка к экзамену.

Самостоятельное выполнение *тестовых заданий* по всем разделам дисциплины сформированы в фонде оценочных средств (ФОС)

Данные тесты могут использоваться:

обучающимися при подготовке к экзамену в форме самопроверки знаний;

 преподавателями для проверки знаний в качестве формы промежуточного контроля на практических работах;

для проверки остаточных знаний обучающихся, изучивших данный курс.

Тестовые задания рассчитаны на самостоятельную работу без использования вспомогательных материалов. То есть при их выполнении не следует пользоваться учебной и другими видами литературы.

Для выполнения тестового задания, прежде всего, следует внимательно прочитать поставленный вопрос. После ознакомления с вопросом следует приступать к прочтению предлагаемых вариантов ответа. Необходимо прочитать все варианты и в качестве ответа следует выбрать индекс (цифровое обозначение), соответствующий правильному ответу.

На выполнение теста отводится ограниченное время. Оно может варьироваться в зависимости от уровня тестируемых, сложности и объема теста. Как правило, время выполнения тестового задания определяется из расчета 45-60 секунд на один вопрос.

Содержание тестов по дисциплине ориентировано на подготовку обучающихся по основным вопросам курса. Уровень выполнения теста позволяет преподавателям судить о ходе самостоятельной работы обучающихся в межсессионный период и о степени их подготовки к зачету с оценкой.

#### **9. Перечень информационных технологий, используемых при осуществлении образовательного процесса по дисциплине**

<span id="page-19-0"></span>Для успешного овладения дисциплиной используются следующие информационные технологии обучения:

при проведении лекций используются презентации материала в программе Microsoft Office (PowerPoint), выход на профессиональные сайты, использование видеоматериалов различных интернет-ресурсов.

 Лабораторные работы по дисциплине проводятся с использованием платформ MOODLE, справочной правовой системы «Консультант Плюс».

Практические работы по дисциплине проводятся с использованием электронных вариантов методических указаний.

В процессе изучения дисциплины учебными целями являются первичное восприятие учебной информации о теоретических основах и принципах работы информационных ресурсов общества, как экономической категории; знать основы современных информационных технологий переработки информации и их влияние на успех в профессиональной деятельности; о современном состоянии уровня и направлений развития вычислительной техники и программных средств;

Для достижения этих целей используются в основном традиционные информативноразвивающие технологии обучения с учетом различного сочетания пассивных форм (лекция, практическое занятие, консультация, самостоятельная работа) и репродуктивных методов обучения (повествовательное изложение учебной информации, объяснительно-иллюстративное изложение) и лабораторно-практических методов обучения (выполнение практических работ).

Университет обеспечен необходимым комплектом лицензионного программного обеспечения:

 операционная система Windows 7, License 49013351 УГЛТУ Russia 2011-09-06, OPEN 68975925ZZE1309. Срок действия: бессрочно;

 операционная система Astra Linux Special Edition. Договор №Pr000013979/0385/22-ЕП-223-06 от 01.07.2022. Срок действия: бессрочно;

 пакет прикладных программ Office Professional Plus 2010, License 49013351 УГЛТУ Russia 2011-09-06, OPEN 68975925ZZE1309. Срок действия: бессрочно;

 пакет прикладных программ Р7-Офис.Профессиональный. Договор №Pr000013979/0385/22-ЕП-223-06 от 01.07.2022. Срок: бессрочно;

 антивирусная программа Kaspersky Endpoint Security для бизнеса - Стандартный Russian Edition. 250-499 Node 1 year Educational Renewal License. Договор заключается университетом ежегодно;

 операционная система Windows Server. Контракт на услуги по предоставлению лицензий на право использовать компьютерное обеспечение № 067/ЭА от 07.12.2020 года. Срок действия: бессрочно;

система видеоконференцсвязи Mirapolis. Договор заключается университетом ежегодно;

система видеоконференцсвязи Пруффми. Договор заключается университетом ежегодно;

 система управления обучением LMS Moodle – программное обеспечение с открытым кодом, распространяется по лицензии GNU Public License (rus);

 браузер Yandex (https://yandex.ru/promo/browser/) – программное обеспечение распространяется по простой (неисключительной) лицензии;

 кроссплатформенное программное обеспечение для управления проектами OpenProj (https://openproj.ru.uptodown.com/windows), распространяется на условиях лицензии Common Public Attribution License Version 1.0.

#### **10. Описание материально-технической базы, необходимой для осуществления образовательного процесса по дисциплине**

<span id="page-20-0"></span>Реализация учебного процесса осуществляется в специальных учебных аудиториях университета для проведения занятий лекционного типа, занятий семинарского типа, групповых и индивидуальных консультаций, текущего контроля и промежуточной аттестации. Аудитория укомплектована специализированной мебелью и техническими средствами обучения, служащими для представления учебной информации. При необходимости обучающимся предлагаются наборы демонстрационного оборудования и учебно-наглядных пособий, обеспечивающие тематические иллюстрации.

Самостоятельная работа обучающихся выполняется в специализированной аудитории, которая оборудована учебной мебелью, компьютерной техникой с возможностью подключения к сети "Интернет" и обеспечением доступа в электронную информационно-образовательную среду УГЛТУ.

Есть помещение для хранения и профилактического обслуживания учебного оборудования.

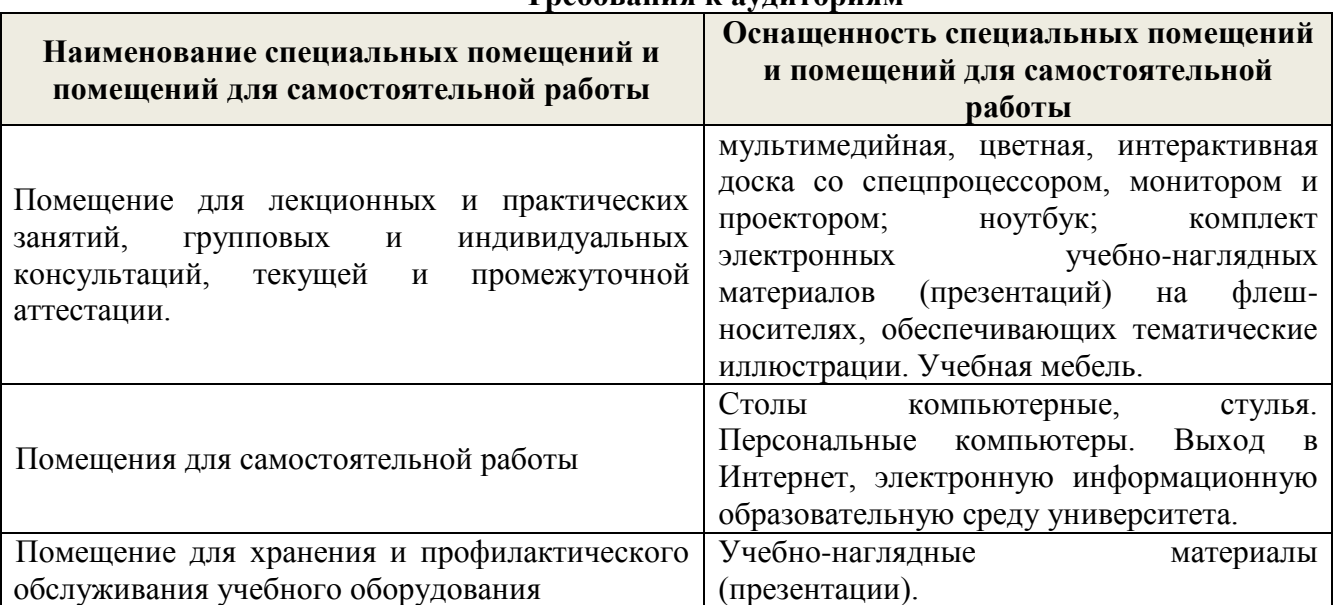

**Требования к аудиториям**